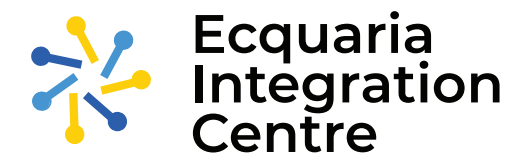

*T*he Ecquaria Integration Centre (EIC) is an integration solution that is compliant with the Singapore Government's standards for the application, infrastructure and architecture.

EIC is an integration component that enables cross-zone integration through API. It comes with security-related features such as:

- » Authentication
- » Authorisation
- » Content Inspection

**EIC currently comes in modular components[1] comprising of the following:**

- » EIC API Gateway
- » EIC Identity Service
- » EIC Management Console

# **Benefits of EIC**

- » Perform content inspection at the API level
- » Manage multiple instances and components from a single console in a multi-tenant deployment
- » Speed up deployment via configuration instead of customisation or development
- » Commitment to Government compliance

## **Features of EIC API Gateway**

### **TLS/SSL Support**

Applications consume APIs through configuration with both HTTP and HTTPS protocol support for endpoints.

### **Centralised Management Console**

Manage multiple API Gateway instances across multiple deployments from a single console with multi-tenancy and RBAC controls.

### **Authentication**

Provides multiple industry-standard authentication methods such as:

- » Basic Authentication
- » Authentication Key
- » HMAC Signing
- » JSON Web Token (JWT)

### **Authorisation**

Ensure authorised use of APIs via configuration of security policies by setting options such as:

- » Access lists for APIs and versions
- » Access lists on method and path for even more granular control
- » Rate limits and Quotas

#### **Content Inspection**

Unique to EIC API Gateway, content inspection examines the contents of a request to determine whether it should be accepted.

The content inspection capabilities are:

- » Request Body Validation
- » Request Parameter Validation
- » Resource (URL) Path Validation

#### **Forward Proxy Support**

Configure a Forward Proxy easily using EIC Management Console.

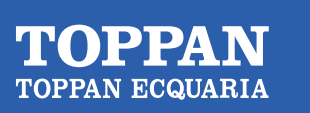

**Digital Gov Delivered**

### **Audit Logs**

Capture and log requests for auditing and traceability.

### **Features of EIC Identity Service**

#### **SAML2.0 Service Provider**

EIC Identity Service (EIS) acts as a SAML Service Provider (SP) for integration with SingPass and CorpPass Identity Provider (IdP) using the SAML2.0 protocol.

#### **OIDC Relying Party**

EIC Identity Service (EIS) also supports the OpenID Connect (OIDC) protocol and can be configured as a Relying Party (RP) to integrate with the SingPass and CorpPass OIDC Provider (OP).

#### **Core Services**

Core services for EIS are SAML Service, OIDC Service and JWT Service. These provide the necessary APIs for both SingPass and CorpPass assertion and JWT access token generation and verification.

#### **Management Console**

Manage and configure EIS SAML Service based on project needs such as metadata information, handling of the metadata file, token generation with validity.

#### **Forward Proxy Support**

Configure a Forward Proxy easily using EIC Management Console.

#### **Audit Logs**

Capture and log requests for auditing and traceability.

## **Summary of EIC**

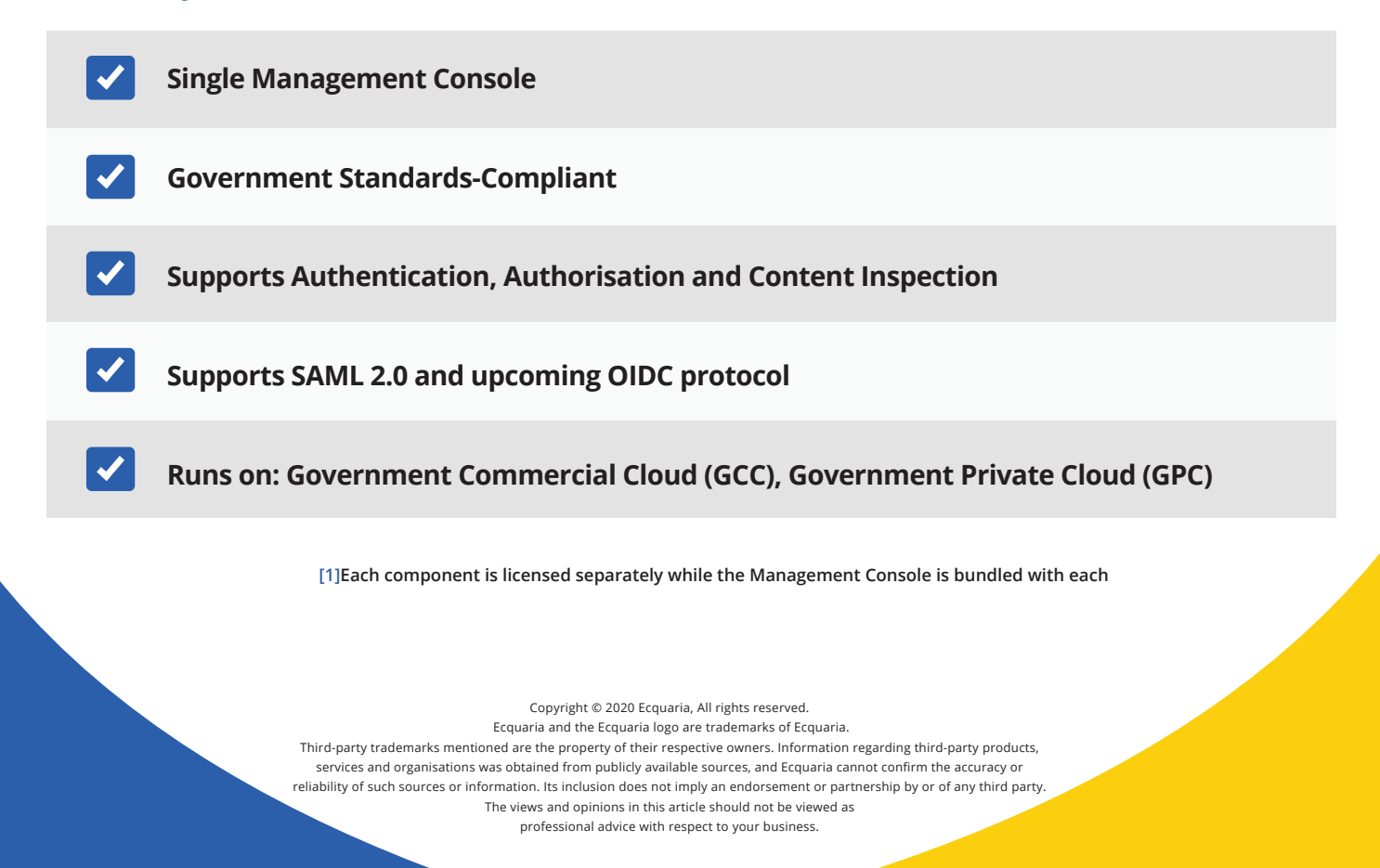